Министерство науки и высшего образования Российской Федерации Федеральное государственное бюджетное образовательное учреждение высшего образования<br>«Владимирский государственный университет» имени Александра Григорьевича и Николая Григорьевича Столетовых»  $(BJITY)$ 

#### Юридический институт

 $e$   $06n$ **TEBEPKIAIO**<br>Директов юридичёского института ридический Третьякова  $30$ 2022 г.  $*191M$ MILLION

#### **РАБОЧАЯ ПРОГРАММА ДИСЦИПЛИНЫ**

# КОМПЬЮТЕРНЫЕ ТЕХНОЛОГИИ В НАУКЕ И ОБРАЗОВАНИИ

**40.04.01 Юриспруденция**

направление подготовки / специальность 40.04.01 Юриспруденция

направленность (профиль) подготовки Теории и практика правового регулирования

> г. Владимир 2022

#### **1. ЦЕЛИ ОСВОЕНИЯ ДИСЦИПЛИНЫ**

Цель освоения дисциплины – получить практические навыки работы с компьютерными технологиями в научной и преподавательской деятельности, ознакомиться с основными концепциями, принципами построения и реализацией компьютерных технологий на базе информационно-вычислительных систем и сетей: современными тенденциями их развития; с технологиями разработки приложений: функциями системного и прикладного программного обеспечения, применением сетевых технологий в науке и образовании.

Задачи:

формирование у студентов теоретических знаний в области применения информационных процессов, систем и технологий, а также практических умений использования современных информационных технологий в процессе поиска и обработки правовой информации в справочных правовых системах и навыков по оформлению документов, а также в области образования;

усвоение сущности и значения информации, информационных процессов, технологий и систем, технических средств обучения;

знание основ государственной политики в области информатики, обеспечения информационной безопасности;

изучение методики использования информационных технологий и систем в процессе образовательной и научной деятельности, а также поиска, обработки информации, создания и оформления юридических и учебных документов в соответствующих сферах профессиональной деятельности.

#### **2. МЕСТО ДИСЦИПЛИНЫ В СТРУКТУРЕ ОПОП ВО**

Дисциплина «Компьютерные технологии в науке и образовании» относится к обязательной части основной профессиональной образовательной программы высшего образования (далее – ОПОП ВО), предусмотренных федеральным государственным образовательным стандартом по направлению подготовки 40.04.01 Юриспруденция (далее – ФГОС ВО).

Пререквизиты дисциплины: «Информационные технологии в юридической деятельности», изученная при получении предыдущего уровня образования.

#### **3. ПЛАНИРУЕМЫЕ РЕЗУЛЬТАТЫ ОБУЧЕНИЯ ПО ДИСЦИПЛИНЕ**

Планируемые результаты обучения по дисциплине, соотнесенные с планируемыми результатами освоения ОПОП (компетенциями и индикаторами достижения компетенций)

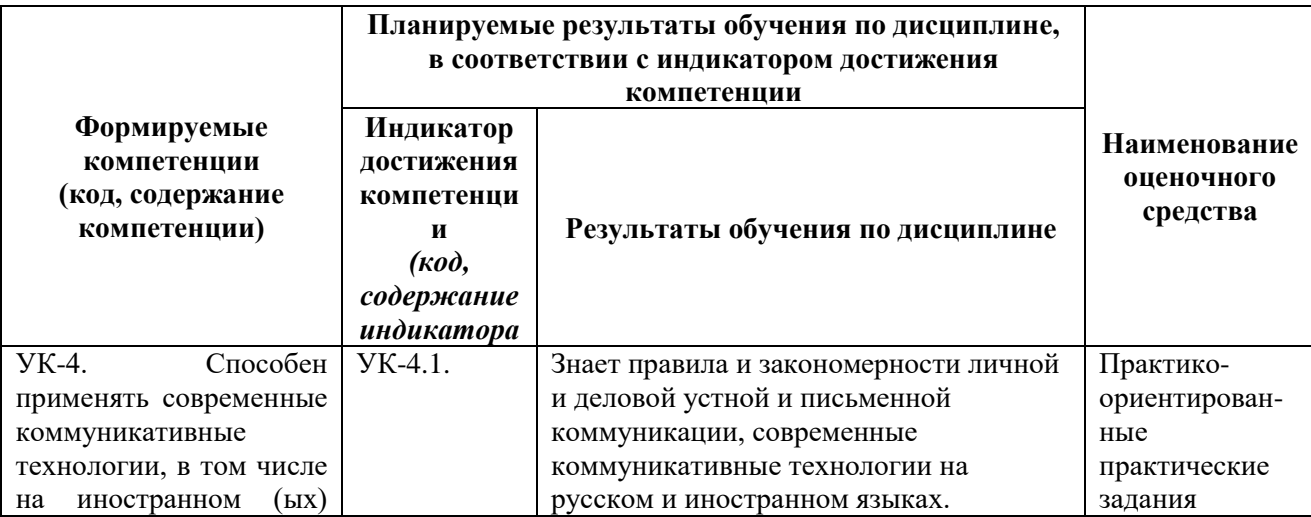

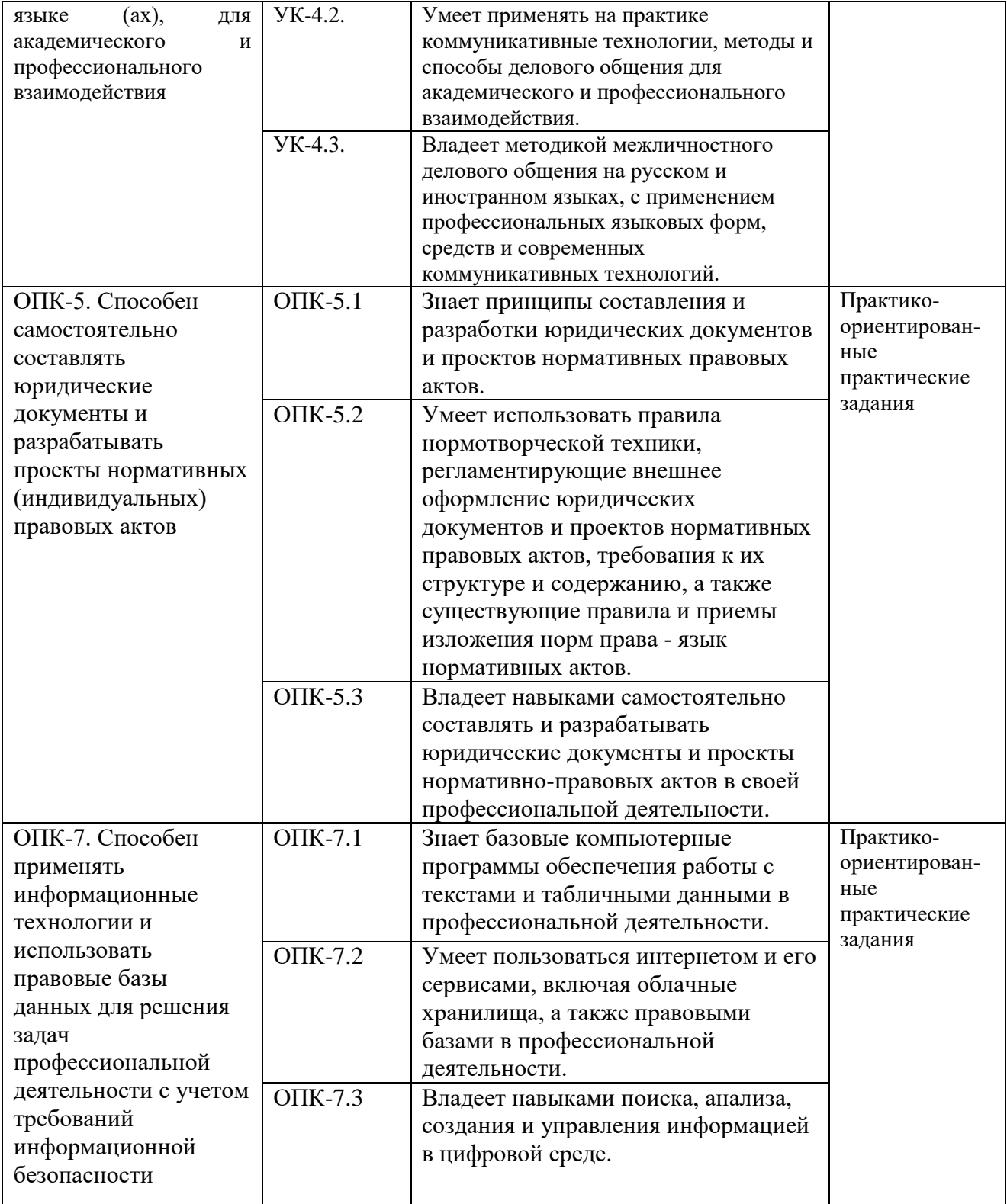

# **4. ОБЪЕМ И СТРУКТУРА ДИСЦИПЛИНЫ**

Трудоемкость дисциплины составляет 3 зачетные единицы, 108 часов

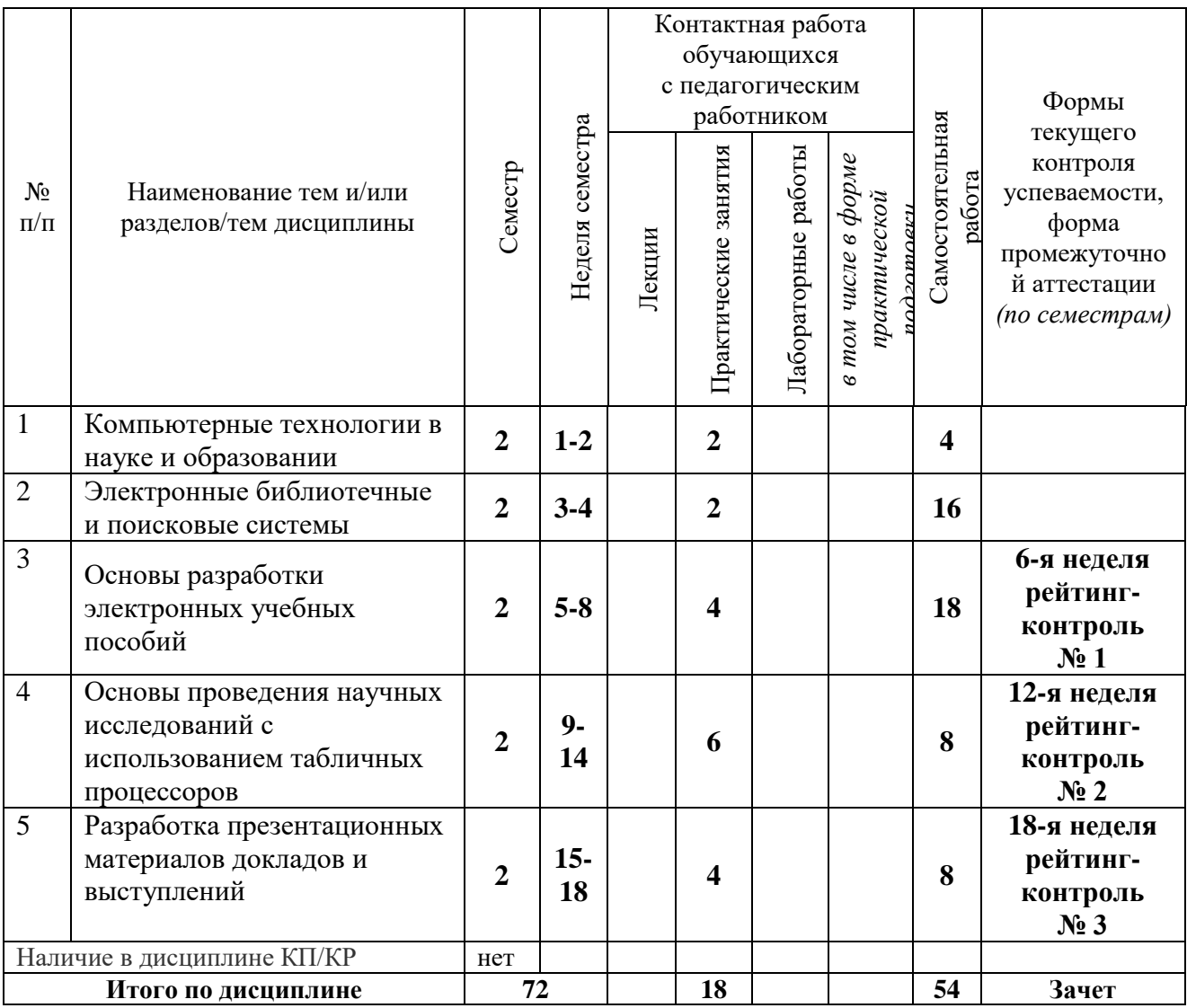

# **Тематический план форма обучения – очная**

**Тематический план форма обучения – очно-заочная**

|                            | Наименование тем и/или<br>разделов/тем дисциплины                                      | Семестр        | Неделя семестра | Контактная работа<br>обучающихся<br>с педагогическим<br>работником |                         |                     |                                                 |                           | Формы<br>текущего<br>контроля<br>успеваемости,         |
|----------------------------|----------------------------------------------------------------------------------------|----------------|-----------------|--------------------------------------------------------------------|-------------------------|---------------------|-------------------------------------------------|---------------------------|--------------------------------------------------------|
| $N_2$<br>$\Pi/\Pi$         |                                                                                        |                |                 | Лекции                                                             | занятия<br>Практические | Лабораторные работы | в том числе в форме<br>практической<br>mowacpon | Самостоятельная<br>работа | форма<br>промежуточной<br>аттестации<br>(по семестрам) |
| $\mathbf{1}$               | Компьютерные технологии в<br>науке и образовании                                       | $\overline{2}$ | $1-2$           |                                                                    | $\overline{2}$          |                     |                                                 | $\overline{\mathbf{4}}$   |                                                        |
| $\overline{2}$             | Электронные библиотечные<br>и поисковые системы                                        | $\overline{2}$ | $3 - 5$         |                                                                    | $\overline{2}$          |                     |                                                 | 18                        |                                                        |
| $\overline{3}$             | Основы разработки<br>электронных учебных<br>пособий                                    | $\overline{2}$ | $6 - 8$         |                                                                    | $\overline{2}$          |                     |                                                 | 18                        | рейтинг-<br>контроль<br>N <sub>2</sub> 1               |
| $\overline{4}$             | Основы проведения научных<br>исследований с<br>использованием табличных<br>процессоров | $\overline{2}$ | $9-$<br>11      |                                                                    | $\overline{\mathbf{4}}$ |                     |                                                 | 10                        | рейтинг-<br>контроль<br>$N_2$ 2                        |
| 5                          | Разработка презентационных<br>материалов докладов и<br>выступлений                     | $\overline{2}$ | $12-$<br>13     |                                                                    | $\overline{2}$          |                     |                                                 | 10                        | рейтинг-<br>контроль<br>$N2$ 3                         |
| Наличие в дисциплине КП/КР |                                                                                        | нет            |                 |                                                                    |                         |                     |                                                 |                           |                                                        |
| Итого по дисциплине        |                                                                                        | 72 часа        |                 |                                                                    | 12                      |                     |                                                 | 60                        | Зачет                                                  |

#### **СОДЕРЖАНИЕ ДИСЦИПЛИНЫ**

Тема 1. Компьютерные технологии в науке и образовании

Современные тенденции развития компьютерных информационных технологий.

Характеристика, задачи и классификация компьютерных технологий в науке и образовании. Дистанционное образование. On-line – курсы и общение с обучающимися. Видеоконференции. Электронная почта, электронные журналы и конференции.

Тема 2. Электронные библиотечные и поисковые системы

Всемирная паутина. Технология WWW. Браузеры. Универсальные поисковые системы Интернет и библиографические ресурсы Интернет. Информационный поиск и информационно-поисковые системы. Поиск научно-технической информации в Интернет. Правила составления поискового запроса. Поисковые термины. Образовательные и научные порталы. Проблема использования неакадемических ресурсов и источников. Электронные библиотечные системы. Официальный сайт и научная библиотека ВлГУ.

Тема 3. Основы разработки электронных учебных пособий

Электронные пособия в формате Word. Электронные пособия в формате PDF. Электронные пособия в формате HTML. Основные требования к оформлению учебных пособий. Библиографические списки и сноски.

Компьютерное тестирование. Компьютерное тестирование как пример контролирующей программы. Технология проектирования компьютерных тестов предметной области. Перспективные исследования в области создания контролирующих программ. Стратегия выполнения компьютерных тестов. Зависимость между формой тестирования и результатами тестирования.

Тема 4. Основы проведения научных исследований с использованием табличных процессоров

Формирование таблиц. Вычисления. Использование возможностей Exсel для проведения статистических исследований. Предмет и структура правовой статистики. Методы правовой статистики. Статистическое наблюдение в правовой статистике. Сводка и группировка материалов статистического наблюдения. Показатели правовой статистики. Средние обобщающие показатели. Выборочное наблюдение. Анализ рядов динамики.

Тема 5. Разработка презентационных материалов докладов и выступлений

Технология проведения успешной презентации. Понятие презентации. Замысел. Зритель. Каналы коммуникации с аудиторией. Эмоциональное состояние. Логика презентации. Подача информации. Техническое оснащение.

#### **СОДЕРЖАНИЕ ПРАКТИЧЕСКИХ ЗАНЯТИЙ ПО ДИСЦИПЛИНЕ**

Тема 1. Компьютерные технологии в науке и образовании

Вопросы, выносимые на обсуждение:

Понятия и работа с системой дистанционного обучения Moodle.

Работа по взаимодействию с обучающимися посредством электронной почты. Государственная политика в информационной сфере. Работа в системе госуслуги. Литература: [1-5].

Тема 2. Электронные библиотечные и поисковые системы

Вопросы, выносимые на обсуждение:

1. Понятия и работа с поисковыми системами сети Интернет.

2. Поиск информации на сайтах образовательных и научных организаций, научных и электронных библиотек.

Литература: [1-5].

Тема 3. Основы разработки электронных учебных пособий Вопросы, выносимые на обсуждение:

1. Особенности создания электронных пособий в различных форматах.

2. Особенности разработки компьютерных тестов с различными вариантами ответов.

Литература: [1-5].

Тема 4. Основы проведения научных исследований с использованием табличных процессоров

Вопросы, выносимые на обсуждение:

1. Анализ динамических рядов на компьютере, с использованием возможностей программы Excel.

2. Порядок формулировки выводов по результата анализа.

Литература: [1-5].

Тема 5. Разработка презентационных материалов докладов и выступлений Вопросы, выносимые на обсуждение:

Понятие и виды электронных презентаций. Структура электронной презентации. Понятие слайда.

Редакторы электронных презентаций: назначение, основные возможности.

Создание и управление слайдами электронной презентации: копирование, перемещение, удаление. Оформление слайда. Макет слайда. Использование шаблонов для оформления слайда. Цветовая схема слайда.

Работа с объектами на слайде: текстом, колонтитулами, управляющими кнопками, гиперссылками, диаграммами, графическими объектами.

Анимация текста и графических объектов на слайде.

Управление презентацией. Добавление переходов между слайдами. Задание временных интервалов показа слайдов. Настройка демонстрации.

Виды раздаточных материалов по электронной презентации. Средства создания раздаточных материалов.

Литература: [1-5].

# **5. ОЦЕНОЧНЫЕ СРЕДСТВА ДЛЯ ТЕКУЩЕГО КОНТРОЛЯ УСПЕВАЕМОСТИ, ПРОМЕЖУТОЧНОЙ АТТЕСТАЦИИ ПО ИТОГАМ ОСВОЕНИЯ ДИСЦИПЛИНЫ И УЧЕБНО-МЕТОДИЧЕСКОЕ ОБЕСПЕЧЕНИЕ САМОСТОЯТЕЛЬНОЙ РАБОТЫ СТУДЕНТОВ**

# **5.1. ТЕКУЩИЙ КОНТРОЛЬ УСПЕВАЕМОСТИ**

#### **2 семестр**

#### **Перечень вопросов к рейтинг-контролю № 1**

1. Поясните, в чем отличие понятий «информационные технологии» и «компьютерные технологии». Дайте характеристику и определите задачи компьютерных технологий в науке и образовании.

2. Приведите и поясните классификацию компьютерных технологий, используемых в науке и образовании.

3. Поясните классификацию компьютерных технологий в науке и образовании.

4. Что понимают под термином «Дистанционное образование».

5. Чем отличается классическая технология образования (лекции, семинары и ПЗ) от On-line – курсов. Приведите примеры реализации этих технологий.

6. Как осуществляется общение преподавателя с обучающимися при классической и дистанционной формах обучения.

7. Дате понятие Видеоконференции.

8. Основные направления использования электронной почты в ходе образовательного процесса,

9. Что такое электронные журналы.

10. Приведите особенности электронной (видео) конференции.

11. Что такое всемирная паутина и технология WWW.

12. Перечислите основные Браузеры.

13. Назовите основные универсальные поисковые системы Интернет.

14. Какие электронные библиотеки Интернет Вы используете в учебе.

15. Как правильно составить поисковый запрос.

16. Перечислите основные образовательные и научные порталы.

17. Поясните основные элементы официального сайта ВлГУ.

18. Какие возможности студентам предоставляет научная библиотека ВлГУ.

19. Чем отличаются электронные пособия в формате Word от печатных изданий.

20. Поясните технологию создания электронного пособия в формате Word.

21. Перечислите преимущества электронных пособий в формате PDF.

22. Поясните технологию создания электронного пособия в формате PDF.

23. Раскройте основные преимущества и отличия электронных пособий в формате HTML.

24. Поясните технологию создания электронного пособия в формате HTML.

25. Приведите основные требования к оформлению библиографического списка и сносок.

26. Перечислите основные возможности современных программ компьютерного тестирования.

27. Перечислите основные виды вопросов и ответов, реализуемых при компьютерном тестировании.

28. Приведите примеры вопросов и ответов компьютерных тестов.

29. Как избежать интуитивных ответов на компьютерные тесты.

30. Как вставить графику (видео, таблицы и др. иллюстрации) в компьютерный тест.

# **Перечень вопросов к рейтинг-контролю № 2**

- 1. Каково назначение программы Excel?
- 2. Что представляет собой электронная таблица?
- 3. Какие существуют способы открытия книги Excel?
- 4. Перечислите элементы окна Excel и раскройте их назначение.
- 5. Перечислите основные элементы Ленты и раскройте их назначение.
- 6. Назовите элементы рабочей области листа. Каково их назначение?
- 7. Как можно переместить/скопировать лист в книге Excel?
- 8. Что необходимо сделать для добавления/удаления листа Excel?
- 9. Какой командой можно изменить название листа?
- 10. Как можно ввести данные в ячейку?
- 11. Как формируется адрес ячейки?
- 12. Что называется диапазоном ячеек и как правильно его задать?
- 13. Как можно отредактировать данные в ячейке?
- 14. Каким образом можно изменить высоту строки и ширину столбца в электронной таблине?
	- 15. Назовите способы выделения ячеек, столбцов, строк, диапазонов ячеек и листов.
	- 16. Как в существующую таблицу вставить дополнительный столбец или строку?
	- 17. Перечислите все способы копирования данных в пределах одного листа.
	- 18. Что такое маркер автозаполнения и для чего он предназначен?

19. Каким образом можно формировать упорядоченные ряды данных с помощью маркера автозаполнения?

20. Как копировать и размножать данные с помощью маркера автозаполнения?

- 21. Как узнать, что занесено в ячейку: число или формула?
- 22. Для чего нужны ссылки на ячейки и диапазоны ячеек?

23. Перечислите виды ссылок, которые используются при вводе формул и функций в табличном процессоре.

- 24. Что такое относительная и абсолютная ссылки на ячейку?
- 25. Как задается ссылка на блок ячеек в формулах и аргументах функций?
- 26. Как вставляется функция в формулу?
- 27. Что дает механизм копирования формулы?
- 28. Что такое автосуммирование и как оно выполняется?
- 29. Перечислите основные правила написания формул.
- 30. Перечислите основные математические функции и формат их использования.
- 32. Что обозначает формула =А12\*\$С\$18?
- 33. В каких случаях можно использовать кнопку  $\Sigma$ ?
- 34. Каков алгоритм построения диаграммы?
- 35. Назовите виды диаграмм, которые можно построить в MS Excel.

36. Какой тип диаграммы необходимо выбрать для построения из одной строки (столбца)?

- 37. Какой вид диаграммы может показать зависимость двух переменных?
- 38. Опишите порядок действий при редактировании диаграммы.
- 39. Технология выборочного наблюдения.
- 40. Способы формирования выборок при исследованиях.
- 41. Динамические ряды. Их виды и показатели.
- 42. Методы анализа динамических рядов.

#### **Перечень вопросов к рейтинг-контролю № 3**

- 1. Что такое компьютерная презентация?
- 2. С каким расширением по умолчанию сохраняется файл презентации в MS Power Point?
	- 3. Какая информация выводится в строке состояния?

4. Где располагается и как настраивается панель быстрого доступа в окне MS Power Point?

- 5. Что такое слайд? Из чего он состоит?
- 6. Каким образом можно создать новую презентацию?
- 7. Что такое шаблон презентации?
- 8. Что такое тема оформления
- 9. Как добавить новый слайд в презентацию?
- 10. Как удалить слайд?
- 11. Как изменить порядок слайдов в презентации?
- 12. Как изменить фон и цвета на слайде?
- 13. Как изменить разметку слайда?
- 14. Какие существуют режимы просмотра презентации?
- 15. Как включить режим полноэкранного просмотра презентации?
- 16. Как добавить на слайд картинку?
- 17. Что такое рисунки Smart Art?
- 18. Как добавить на слайд диаграмму?
- 19. Как добавить на слайд таблицу?
- 20. Как добавить на слайд текстовую надпись?
- 21. Как изменить маркировку пунктов списка на слайде?
- 22. Как изменить шрифт для текста на слайде?
- 23. Как изменить положение текстовой надписи на слайде?
- 24. Для чего нужен режим «Сортировщик слайдов»?
- 25. Как настроить анимацию объектов на слайде?
- 26. Какие параметры эффектов анимации можно изменять при их настройке?
- 27. Как добиться постепенного появления на экране рисунка Smart Art?

28. Как настроить автоматическую смену слайдов во время полноэкранной демонстрации презентации?

29. Как установить анимацию для смены слайдов при демонстрации презентации?

- 30. Что такое репетиция просмотра презентации?
- 31. С какого слайда может начинаться показ презентации?
- 32. Что такое произвольный показ и как его создать?
- 33. Какие действия можно настроить для объектов на слайдах?

34. Как создаются управляющие кнопки? Для чего их можно использовать?

35. Сколько строк целесообразно размещать на одном слайде. Покажите примеры.

36. Как должны выбираться цвет фона и цвет букв на слайде.

37. Какие требования предъявляются к оформлению слайда?

38. Какие требования предъявляются к таблицам на слайде?

39. Какие требования предъявляются к графикам и диаграммам на слайде?

38. Что делать, если текст не умещается на слайд. Поясните с примерами.

40. Приведите примеры достаточных и излишних эффектов при демонстрации слайдов.

41. Покажите возможности включения видеофрагментов в слайд презентации.

#### **5.2. ПРОМЕЖУТОЧНАЯ АТТЕСТАЦИЯ**

#### **Практические задания к зачету**

1. В СПС КонсультантПлюс найдите определения понятий «информационные технологии», «информационные системы», «поисковая система». Укажите НПА, статью и путкн.

2. Найдите электронный журнал «Современные проблемы науки и образования», а в нем статью Черданцева В.П. Современное портфолио магистранта – часть требований по оценке качества образования».

3. Составьте письмо – консультацию студенту, в котором необходимо разъяснить требования к презентациям.

4. Просмотрите видеоконференцию по ссылке: [https://www.youtube.com/watch?v=R0lhNdmuZGY.](https://www.youtube.com/watch?v=R0lhNdmuZGY)

5. Разработайте пример задания для студентов, обучающемуся дистанционно, по работе в редакторе Word, а также составьте шкалу оценивания результатов его выполнения.

6. Составьте примерный проект конференции, проводимой кафедрой, по тематике Вашей магистерской диссертации.

7. С помощью строки поиска найдите каталог ссылок на государственные образовательные порталы. Выпишите электронные адреса шести государственных образовательных порталов и дайте им краткую характеристику. Оформите в виде таблицы:

8. С помощью одной из поисковых систем найдите информацию и занесите ее в таблицу: Личности 20 века. Фамилия, имя. Годы жизни. Род занятий. Следующих людей: Джеф Раскин, Лев Ландау, Юрий Гагарин, Константин Циолковский, Роберт Вуд.

9. С помощью поисковых систем найдите основные отличия Т-34 и Т-34-85.

10. Найдите 6 основных электронных библиотечных систем. Результаты сведите в таблицу: наименование, адрес, количество изданий, цена пользования за год.

11. Найдите на какие электронные библиотечные системы есть ссылки на сайте

12. Найдите автореферат Полянского Д.А. на сайте научной библиотеки ВлГУ.

13. Найдите видеоролик по созданию электронного учебника «Урок 1. Подготовка к работе».

14. Создайте титульный лист электронного учебника по дисциплине «Компьютерные технологии в науке и образовании».

15. Создайте первую страницу учебного материала электронного учебника по дисциплине «Компьютерные технологии в науке и образовании».

16. Создайте страницу «Авторы» учебного материала электронного учебника по дисциплине «Компьютерные технологии в науке и образовании».

17. Разработайте тест на 5 вопросов с различными способами ответов (выбор текста, выбор картинки, ответ в виде ключевого слова, ответ-последовательность, ответ – дополнение).

18. Приведите 5 примеров составления библиографических списков: учебник, статья в журнале, федеральный закон, приказ, электронный ресурс.

19. Приведите примеры сносок: постраничных и концевых.

20. Приведите пример создания автоматически собираемого оглавления.

21. Приведите пример электронного пособия в редакторе Word.

22. Приведите пример электронного пособия в формате PDF.

23. Приведите пример электронного пособия в формате HTML.

24. Относительные величины интенсивности.

25. В программе Excel продемонстрируйте пример вычисления статистической функции: Средняя арифметическая и построения графика.

26. В программе Excel продемонстрируйте пример вычисления прогноза динамического ряда на 2 периода вперед.

27. Приведите пример анализа динамического ряда в программе Excel с помощью тренда.

28. Создайте презентацию, состоящую из 10 слайдов, тему можно выбрать из прилагаемого списка или предложить самостоятельно.

Для создания презентации воспользуйтесь поисковыми системами сети Интернет. Перечень тем:

«Причинение тяжкого вреда здоровью» (по УК РФ)

«Кража, грабеж, разбой» (по УК РФ)

«Развитие компьютерной техники»

«Перфокарта, дисковод, жесткий диск, флешка»

«Приходите учиться в ЮИ ВлГУ»

«Превышение скорости и ДТП»

«Нотариат»

«Адвокатура»

«Мировые судьи»

«МВД России»

«Прокуратура»

«Следственный комитет».

Состав презентации:

Наименование темы, группа и ФИО автора. Заголовок и название нормативного правового акта по теме Заголовок и текст Заголовок и маркированный список Заголовок и таблица Заголовок и график или диаграмма Заголовок и картинка Заголовок и гиперссылка Заголовок и текст с эффектами Спасибо за внимание/

# **6. УЧЕБНО-МЕТОДИЧЕСКОЕ И ИНФОРМАЦИОННОЕ ОБЕСПЕЧЕНИЕ ДИСЦИПЛИНЫ**

# **6.1. КНИГООБЕСПЕЧЕННОСТЬ**

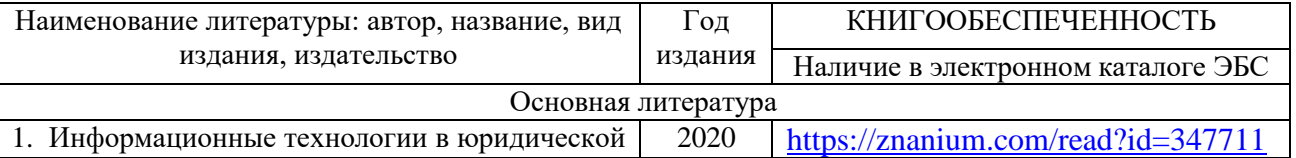

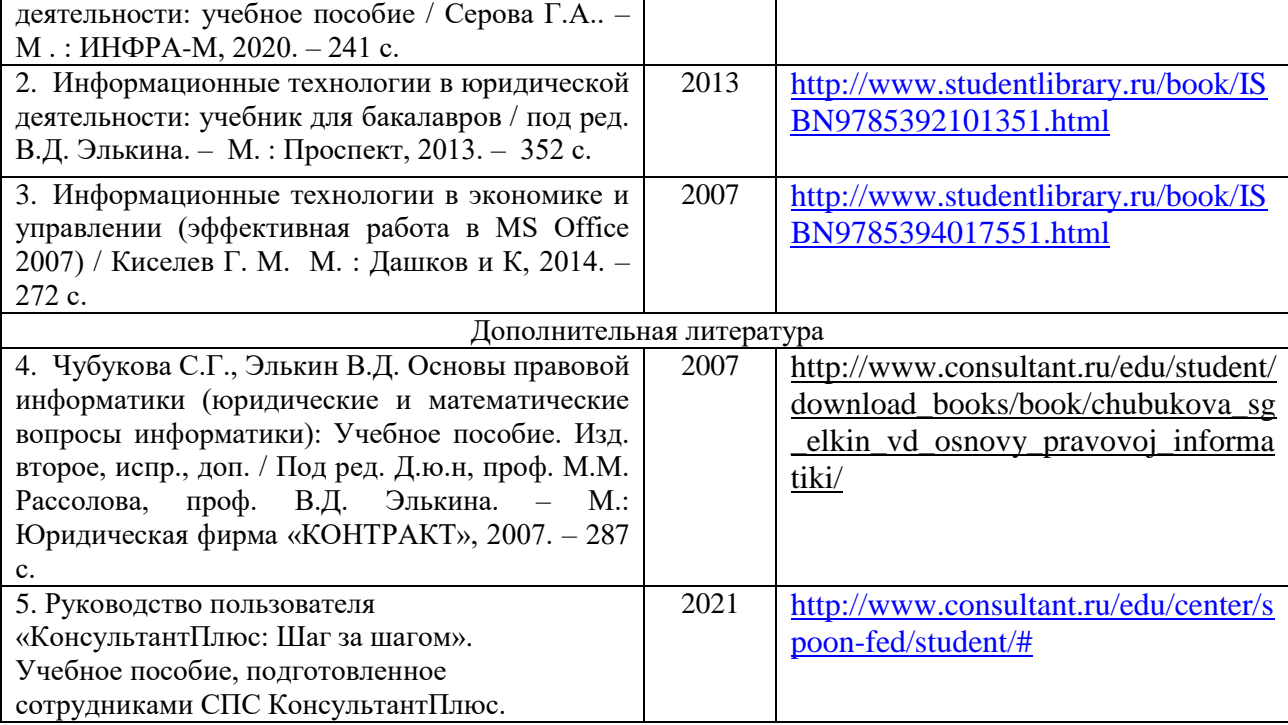

# **6.2. ПЕРИОДИЧЕСКИЕ ИЗДАНИЯ**

1. «Закон и право» (библиотека ЮИ, ул. Студенческая, 10).

2. «Вестник компьютерных и информационных технологий» (библиотека ВлГУ, ул. Горького, 87).

3. «Информатика и образование» (библиотека ВлГУ, ул. Горького, 87).

#### **6.3. ИНТЕРНЕТ-РЕСУРСЫ**

1. http://www.kodeks.ru – официальный сайт информационно-правового консорциума «Кодекс».

2. http://www.law.edu.ru – федеральный правовой портал.

3. http://www.consultant.ru – СПС КонсультантПлюс.

4. [http://vlsu.ru](http://vlsu.ru/) – сайт ВлГУ.

5. [http://www.studentlibrary.ru](http://www.studentlibrary.ru/) – консультант студента (электронная библиотека).

6. [https://znanium.com](https://znanium.com/) – Электронная библиотека Знаниум.

#### **7. МАТЕРИАЛЬНО-ТЕХНИЧЕСКОЕ ОБЕСПЕЧЕНИЕ ДИСЦИПЛИНЫ**

Занятия проводятся в аудиториях Юридического института ВлГУ (корп. № 11) по адресу г. Владимир, ул. Студенческая, д. 8. Все аудитории оснащены компьютерной техникой с операционной системой Windows и стандартным пакетом Microsoft Office, с доступом в Интернет; видео мультимедийным оборудованием, которое позволяет визуализировать процесс представления презентационного материала, а также проводить компьютерное тестирование обучающихся по учебным дисциплинам; доской настенной; фломастером.

Компьютерная техника, используемая в учебном процессе, имеет лицензионное программное обеспечение:

- Операционная система семейства Microsoft Windows.
- Пакет офисных программ Microsoft Office.
- Консультант+.

Рабочую программу составил

 $\mathcal{A}^{\mathrm{c}}$  and  $\mathcal{A}^{\mathrm{c}}$ 

 $\mathcal{L}_{\text{max}}$  and  $\mathcal{L}_{\text{max}}$ 

Доцент кафедры Государственное право и управление таможенной деятельностью

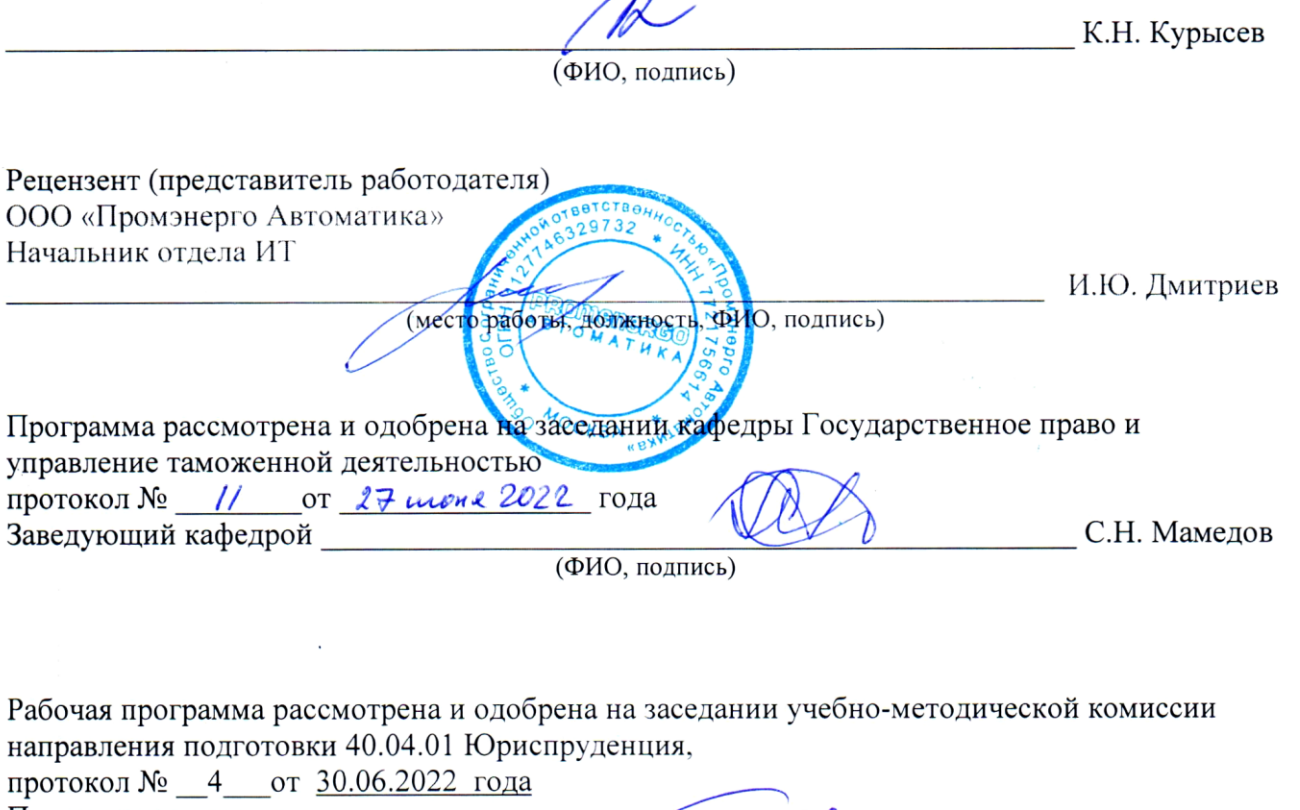

Председатель комиссии Председатель комиссии  $(\phi H\Theta, \phi H\Theta)$ 

 $\sim 10^{-1}$ 

 $\mathcal{O}(10^{-10})$  .

 $\cdot$ 

#### **ЛИСТ ПЕРЕУТВЕРЖДЕНИЯ РАБОЧЕЙ ПРОГРАММЫ ДИСЦИПЛИНЫ**

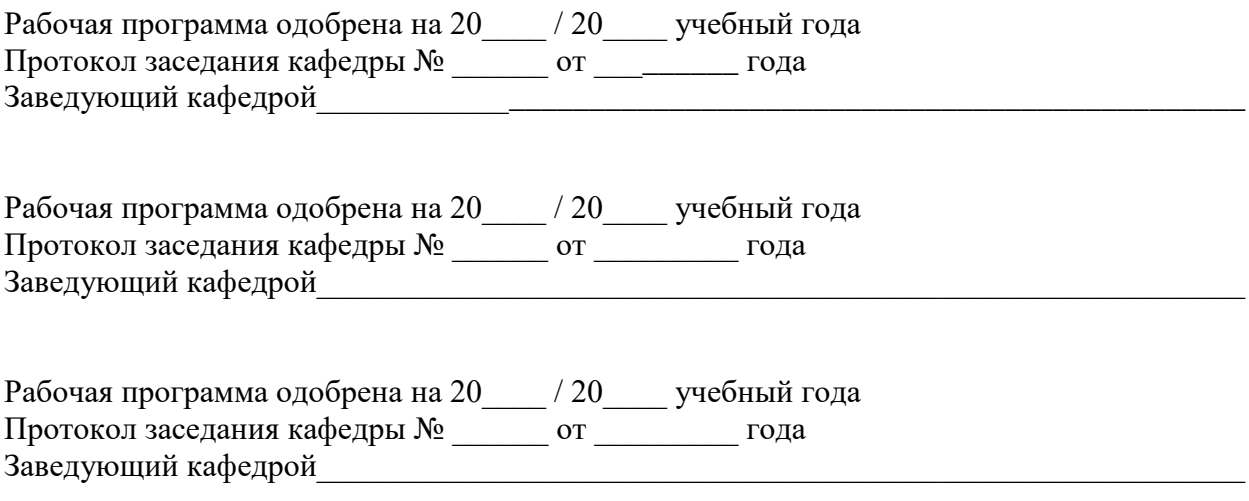

# **ЛИСТ РЕГИСТРАЦИИ ИЗМЕНЕНИЙ**

в рабочую программу дисциплины

*««КОМПЬЮТЕРНЫЕ ТЕХНОЛОГИИ В НАУКЕ И ОБРАЗОВАНИИ»»*

Основной профессиональной образовательной программы направления подготовки 40.04.01 Юриспруденция, направленность: Теория и техника правового регулирования

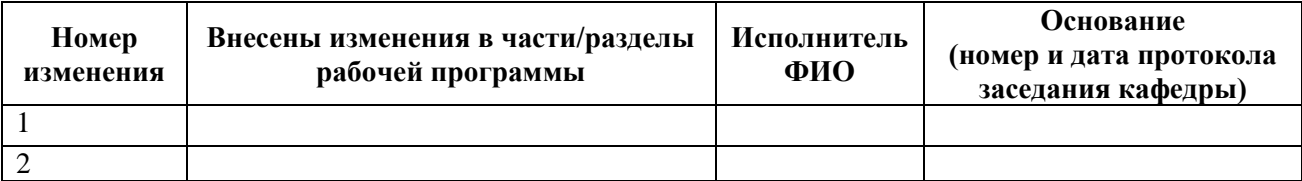

Заведующий кафедрой \_\_\_\_\_\_\_\_\_\_\_\_\_/ \_\_\_\_\_\_\_\_\_\_\_\_\_

 *Подпись ФИО*